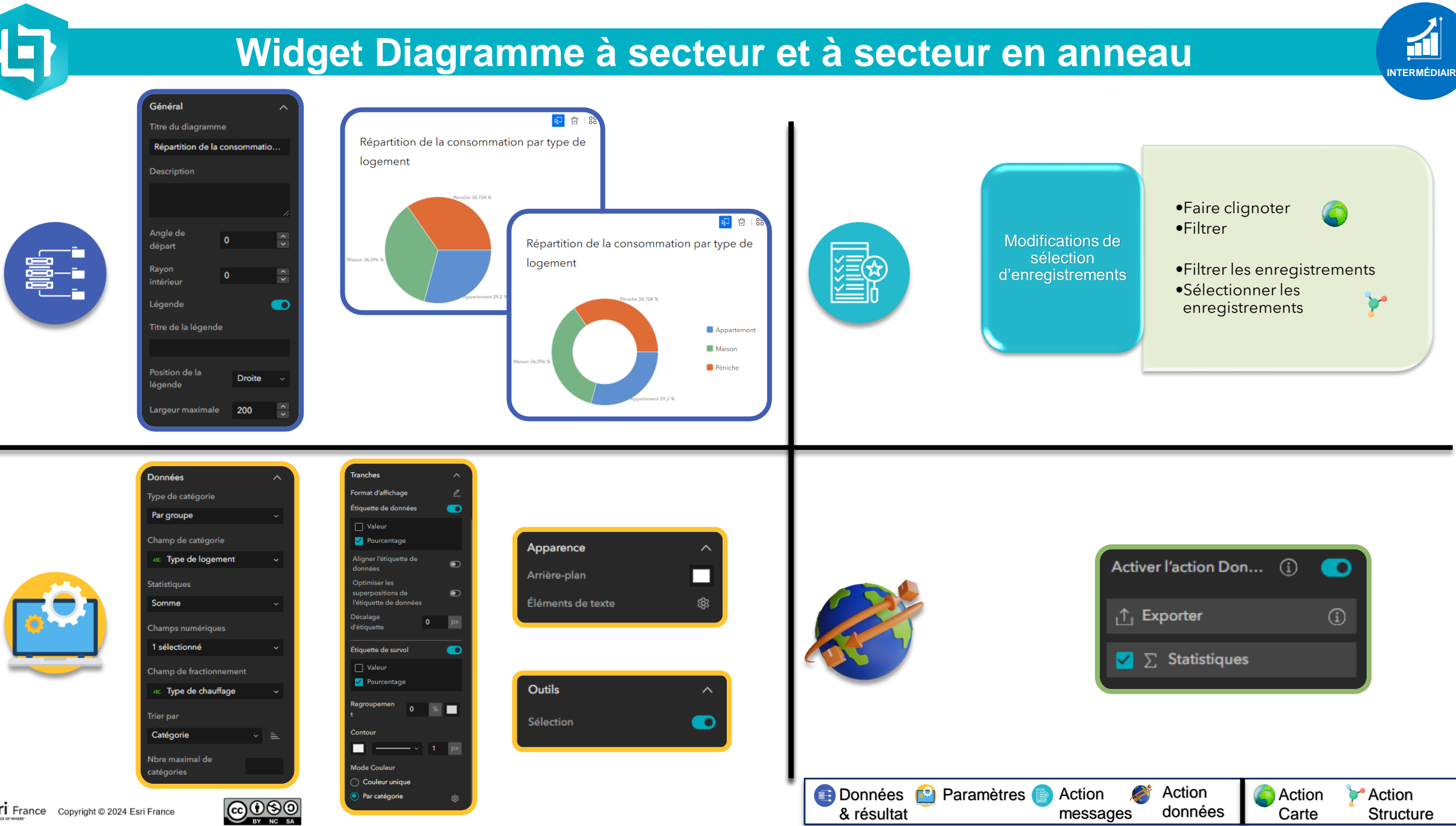

**COSTI** France Copyright © 2024 Esri France

Carte